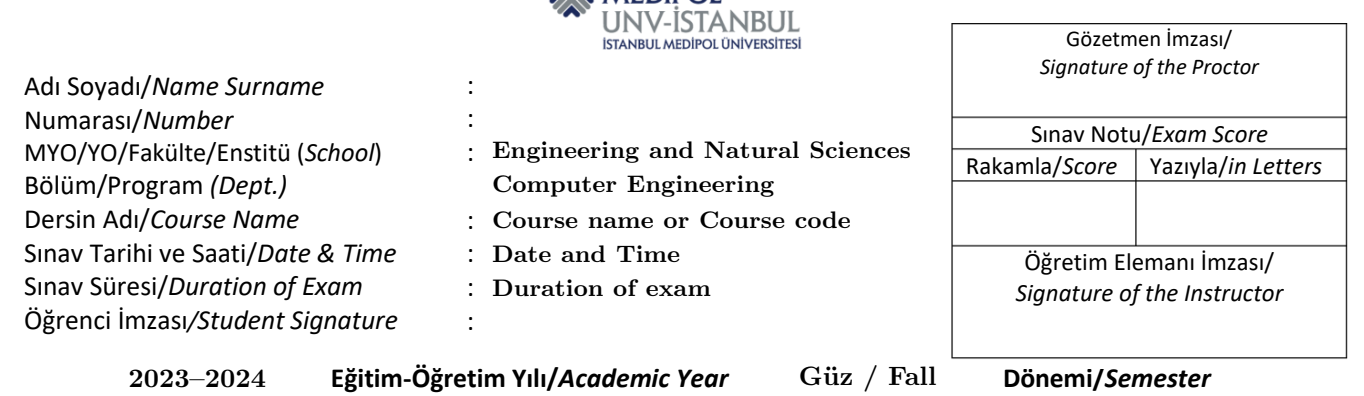

**WEDIPOL** 

Course name or Course code (1st Midterm) Sinav Kâğıdı/Exam Paper

• Fill the exam data in the preamble:

```
\coursename{THE COURSE NAME OR CODE}
\school{Engineering and Natural Sciences}
\department{THE DEPARTMENT}
\semester{THE SEMESTER} % For example: Güz / Fall
\year{THE ACADEMIC YEAR} % For example: 2023 -- 2024
\examnum{EXAM TYPE}% Midterm or Final exam
\datetime{DATE AND TIME OF THE EXAM}% For example: November 26,2023, 09:00 A.M.
\timelimit{DURATION OF THE EXAM}
```
- The command \newpage produces a new page similar to page 3 in the present file (without Medipol's header and footer).
- The commands \newpage\coverpage produce a new page similar to page 2 in the present file (with Medipol's header and footer).
- In the preamble, define each one of your learning outcomes as follows:

```
\newcategory{OUTCOME NO.}{STATEMENT OF THE OUTCOME}
% For example: \newcategory{2.3}{Differentiate power functions.}
```
- To assign a learning outcome to a question (part, or subpart) use \categorize{OUTCOME NO.}
- To print the grading table use  $\qquad$ radetable[h]. If you use  $\qquad$ radetable[v], then the learning outcomes will be ignored from the grading table.
- To print the table of learning outcomes use \categorytable
- If the statement of one of the outcomes is longer than the line width and it makes the table of learning outcomes ugly, you can divide it into several lines using  $\setminus \ \&\$ . See outcome 5.2 in the table on page 7 in the present file.

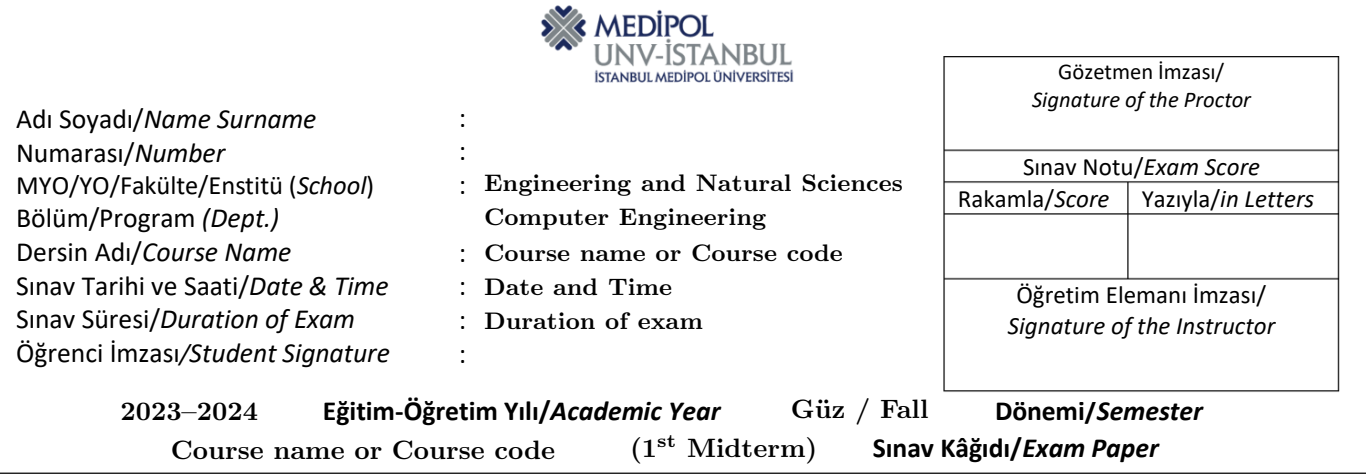

## Ex: Cover page with Medipol's header and footer.

This exam contains 7 pages (including this cover page) and 4 problems. Make sure you attempt all the questions. Make sure to type your initials on every page of answer sheet.

This exam is a closed book exam. Neither calculators nor phones are allowed. You are required to show your work on each problem on this exam. The following rules apply:

- Provide your answers after each question for the space provided.
- Mysterious or unsupported answers will not receive full credit. A correct answer, unsupported by calculations, explanation, or algebraic work will receive no credit; an incorrect answer supported by substantially correct calculations and explanations might still receive partial credit.
- Make sure you pay attention to bold text.
- Do not write in the table below.

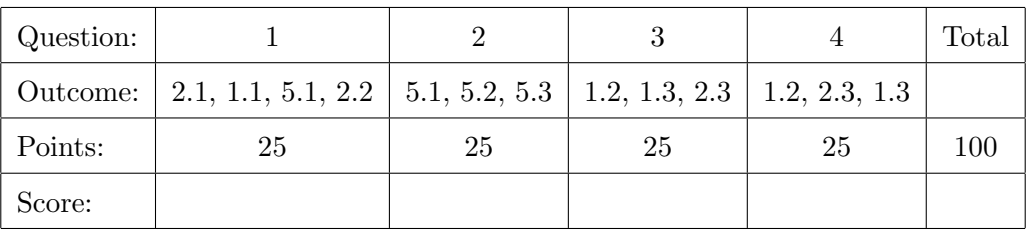

With best wishes, Prof. Dr. first instructor Dr. second instructor Dr. third instructor

# Ex: A page without Medipol's header and footer, and a question with parts.

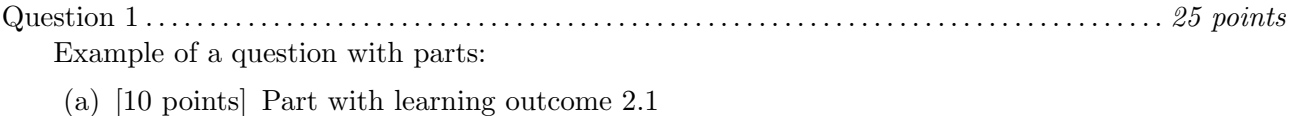

(c) [5 points] Part with learning outcomes 5.1 and 2.2

(b) [10 points] Part with learning outcome 1.1

### Ex: A page without Medipol's header and footer, and a question with parts and subparts.

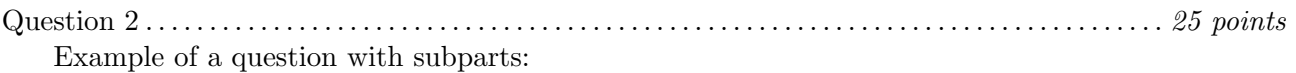

(a) i. [7 points] Subpart with learning outcome 5.1

ii. [8 points] Subpart with learning outcome 5.2

(b) [10 points] Part with learning outcome 5.3

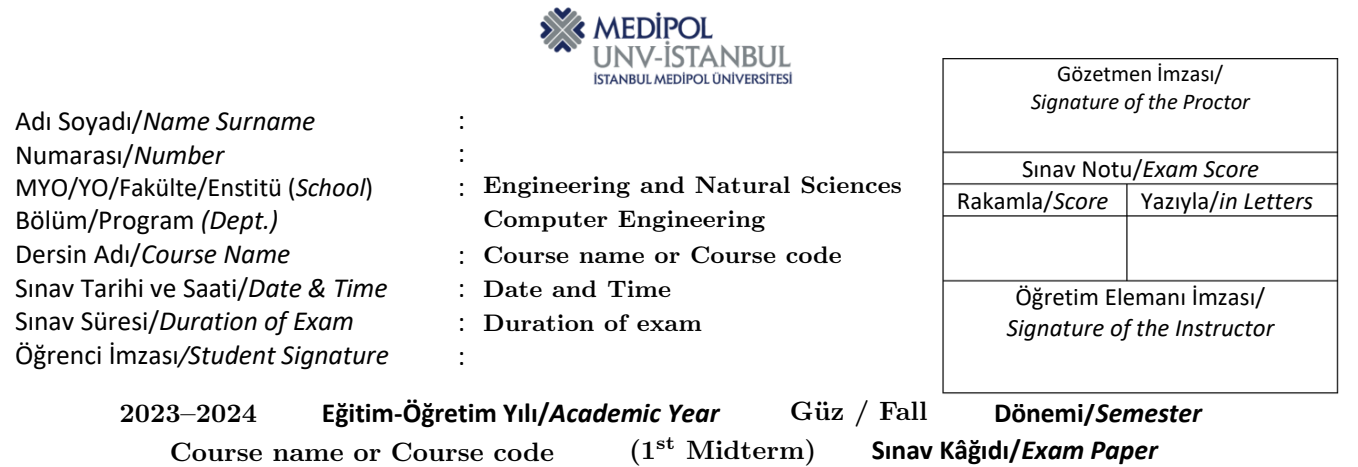

## Ex: A page with Medipol's header and footer, and a question without parts.

Question 3 . . . . . . . . . . . . . . . . . . . . . . . . . . . . . . . . . . . . . . . . . . . . . . . . . . . . . . . . . . . . . . . . . . . . . . . . . . . . . . . . 25 points Question with learning outcomes 1.2, 1.3 and 2.3

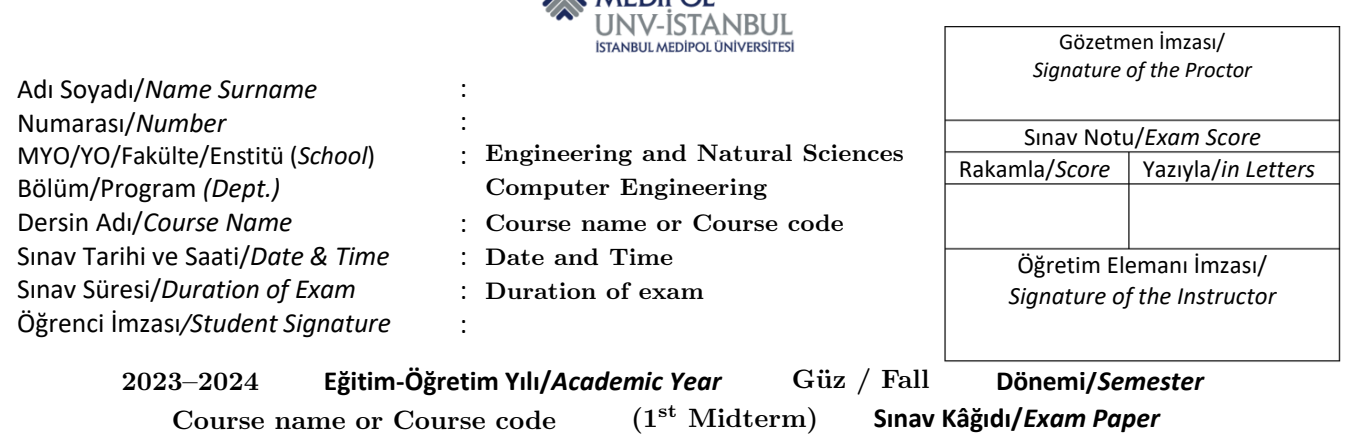

**WEDIPOL** 

## Ex: A page with Medipol's header and footer, and a question with parts and subparts.

Question 4 . . . . . . . . . . . . . . . . . . . . . . . . . . . . . . . . . . . . . . . . . . . . . . . . . . . . . . . . . . . . . . . . . . . . . . . . . . . . . . . . 25 points Example of a question with subparts:

(a) i. [5 points] Subpart with learning outcome 1.2

ii. [10 points] Subpart with learning outcome 2.3

(b) [10 points] Part with learning outcome 1.3

#### Ex: Extra page without Medipol's header and footer. You can use this for formula sheets and/or list of outcomes measured in the exam.

#### Learning outcomes:

- 1.1 Statement of Learning Outcome 1.1
- 1.2 Statement of Learning Outcome 1.2
- 1.3 Statement of Learning Outcome 1.3
- 2.1 Statement of Learning Outcome 2.1
- 2.2 Statement of Learning Outcome 2.2
- 2.3 Statement of Learning Outcome 2.3
- 3 Statement of Learning Outcome 3
- 4 Statement of Learning Outcome 4
- 5.1 Statement of Learning Outcome 5.1
- 5.2 Statement of Learning Outcome 5.2 (very long very long very long very long very long very long very long very long very long very long very long very long very long very long very long very long)
- 5.3 Statement of Learning Outcome 5.3